### MATLAB

- 13 ISBN 9787302256502
- 10 ISBN 7302256500

出版时间:2011-8

页数:170

版权说明:本站所提供下载的PDF图书仅提供预览和简介以及在线试读,请支持正版图书。

#### www.tushu111.com

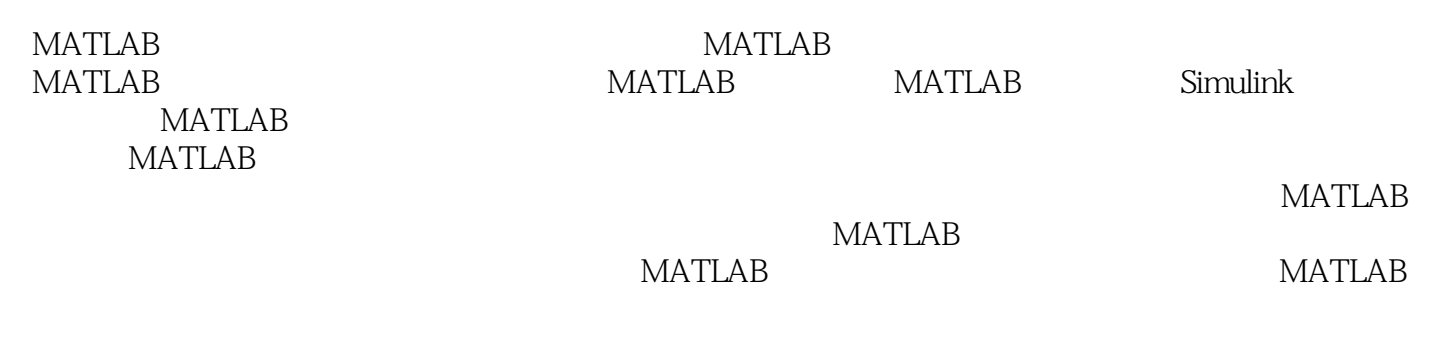

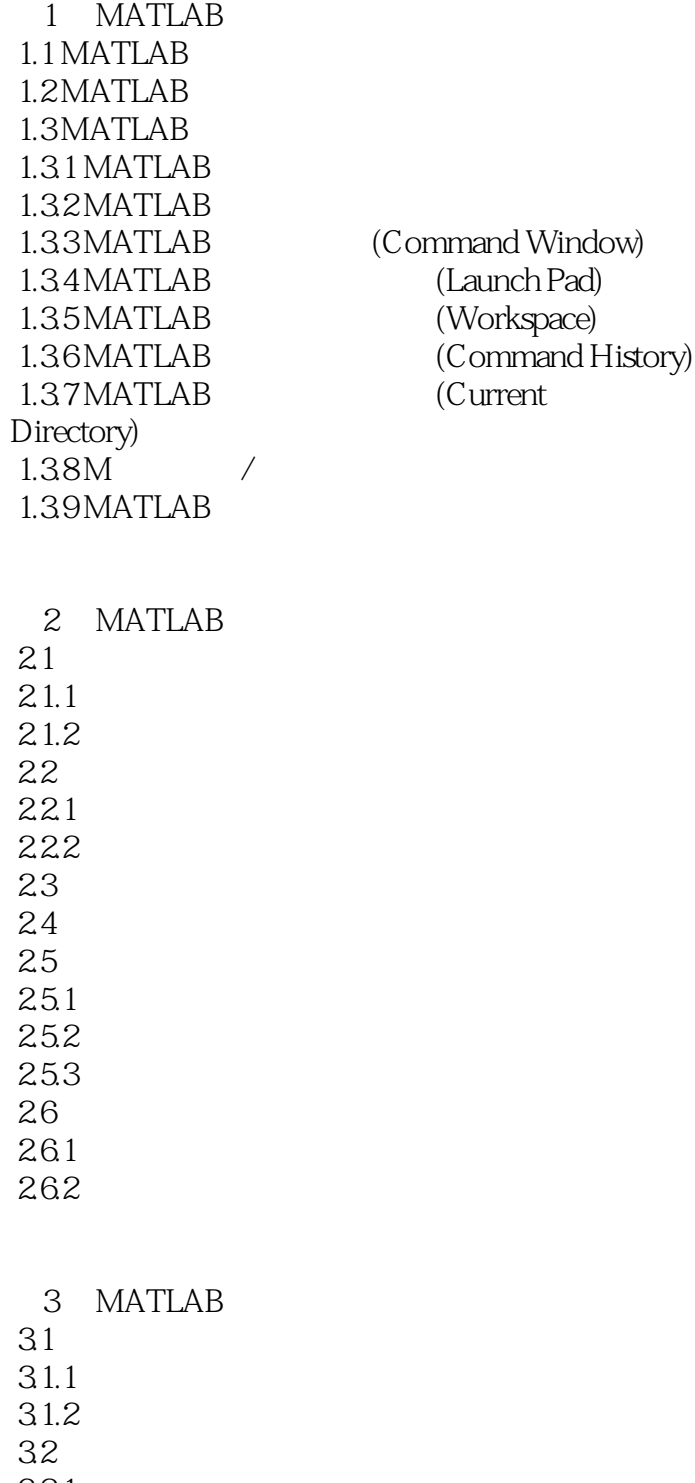

321 322

 $33$ 331

332

4.2.1 4.2.2 423 4.3 431 432 433  $4.4$ 441 4.4.2 4.43 444 5 MATLAB  $5.1 M$  M  $5.1.1 M$  $5.1.2M$ 5.2 MATLAB  $521$ 5.2.2 5.23 5.24 5.3 5.31 5.32 5.33 6 Simulink 6.1 Simulink 6.2 Simulink 621 622 623 624 6.3 Simulink 631 6.3.2 Simulink 64 64.1 642

4.1 42

7 MATLAB 7.1 MATLAB  $7.1.1$ 

 $7.1.2$  $7.1.3 - 7.2$  $7.2$  $7.21$ 7.2.2  $7.23$ <br> $7.3$  7.3 线性控制系统的频域响应分析  $7.4$  $7.4.1$ 7.4.2 7.43 8 MATLAB 8.1

8.2 MATLAB 8.2.1 822 823 83 MATLAB 831 MATLAB 832MATLAB 833MATLAB 834 MATLAB 835 MATLAB 836MATLAB 84 MATLAB

9 MATLAB 9.1 SimPowerSystems 9.1.1 SimPowerSystems  $9.1.2$ 9.2 MATLAB/Simulink 9.3 MATLAB/Simulink

10 MATLAB  $10.1$  $10.11$  $10.1.2$  $10.2$  $10.21$ 10.2.2 10.3 10.3.1 DFT) 10.3.2 FFT)  $10.4$  $10.41$ 

10.4.2 FIR 10.4.3 MATLAB 10.5 SPTOOL  $10.5.1$  SPTOOL  $10.5.2$ 10.5.3  $10.54$  $10.55$ 

TeX

 $\begin{array}{ll} 1 \\ 2 \\ 3 \end{array} \quad \text{MATLAB} \\ \begin{array}{ll} \text{MATLAB} \\ \end{array}$ MATLAB  $3 \nightharpoonup$ 

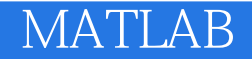

本站所提供下载的PDF图书仅提供预览和简介,请支持正版图书。

:www.tushu111.com